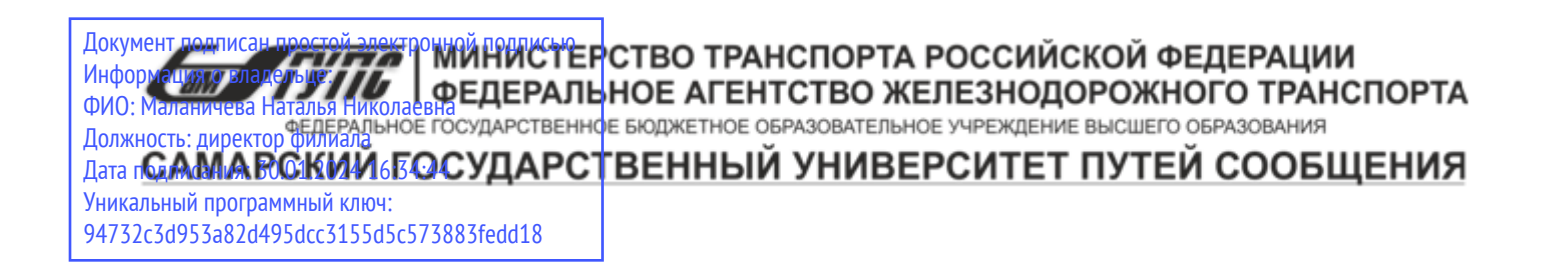

Приложение к рабочей программе дисциплины

# **ОЦЕНОЧНЫЕ МАТЕРИАЛЫ ДЛЯ ПРОМЕЖУТОЧНОЙ АТТЕСТАЦИИ ПО ДИСЦИПЛИНЕ (МОДУЛЮ)**

# Основы компьютерной графики

*(наименование дисциплины(модуля)* 

*Направление подготовки / специальность* 

# 09.03.03 Прикладная информатика

*(код и наименование)* 

*Направленность (профиль)/специализация* 

Управление цифровой инфраструктурой организации

*(наименование)*

# Содержание

- 1. Пояснительная записка.
- 2. Типовые контрольные задания или иные материалы для оценки знаний, умений, навыков и (или) опыта деятельности, характеризующих уровень сформированности компетенций.
- 3. Методические материалы, определяющие процедуру и критерии оценивания сформированности компетенций при проведении промежуточной аттестации.

#### **1. Пояснительная записка**

Цель промежуточной аттестации – оценивание промежуточных и окончательных результатов обучения по дисциплине, обеспечивающих достижение планируемых результатов освоения образовательной программы.

Формы промежуточной аттестации: зачёт, 4 семестр

# **Перечень компетенций, формируемых в процессе освоения дисциплины**

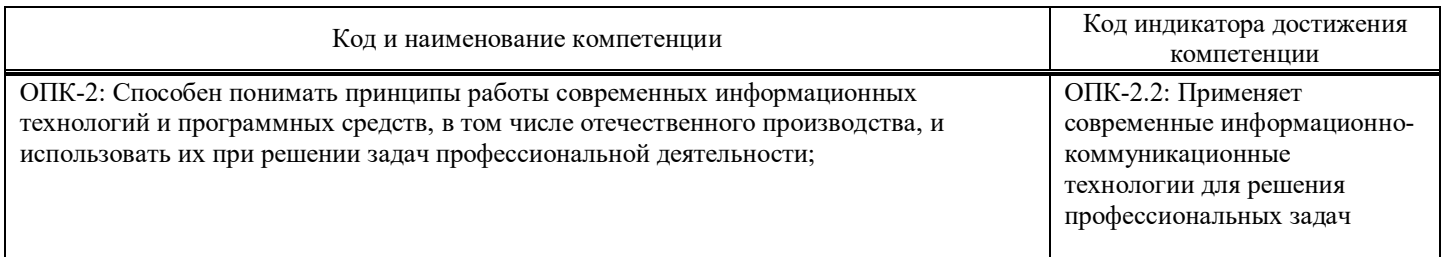

#### **Результаты обучения по дисциплине,**

# **соотнесенные с планируемыми результатами освоения образовательной программы**

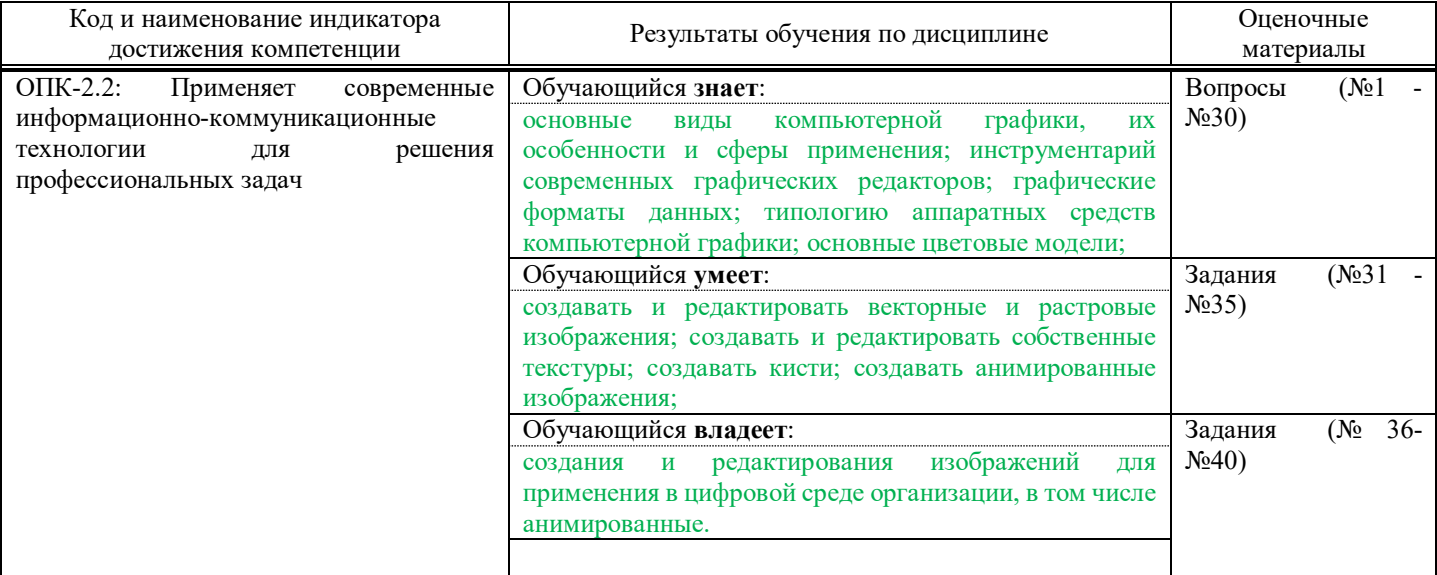

Промежуточная аттестация (зачет) проводится в одной из следующих форм:

1) собеседование;

2) выполнение заданий в ЭИОС СамГУПС.

# **2. Типовые**[1](#page-2-0) **контрольные задания или иные материалы для оценки знаний, умений, навыков и (или) опыта деятельности, характеризующих уровень сформированности компетенций**

# **2.1. Типовые вопросы (тестовые задания) для оценки знаниевого образовательного результата**

Проверяемый образовательный результат:

| Код и наименование индикатора<br>лостижения компетенции | Ооразовательныи результат |
|---------------------------------------------------------|---------------------------|
|                                                         | Обучающийся знает:        |

<span id="page-2-0"></span> <sup>1</sup> Приводятся типовые вопросы и задания. Оценочные средства, предназначенные для проведения аттестационного мероприятия, хранятся на кафедре в достаточном для проведения оценочных процедур количестве вариантов. Оценочные средства подлежат актуализации с учетом развития науки, образования, культуры, экономики, техники, технологий и социальной сферы. Ответственность за нераспространение содержания оценочных средств среди обучающихся университета несут заведующий кафедрой и преподаватель – разработчик оценочных средств.

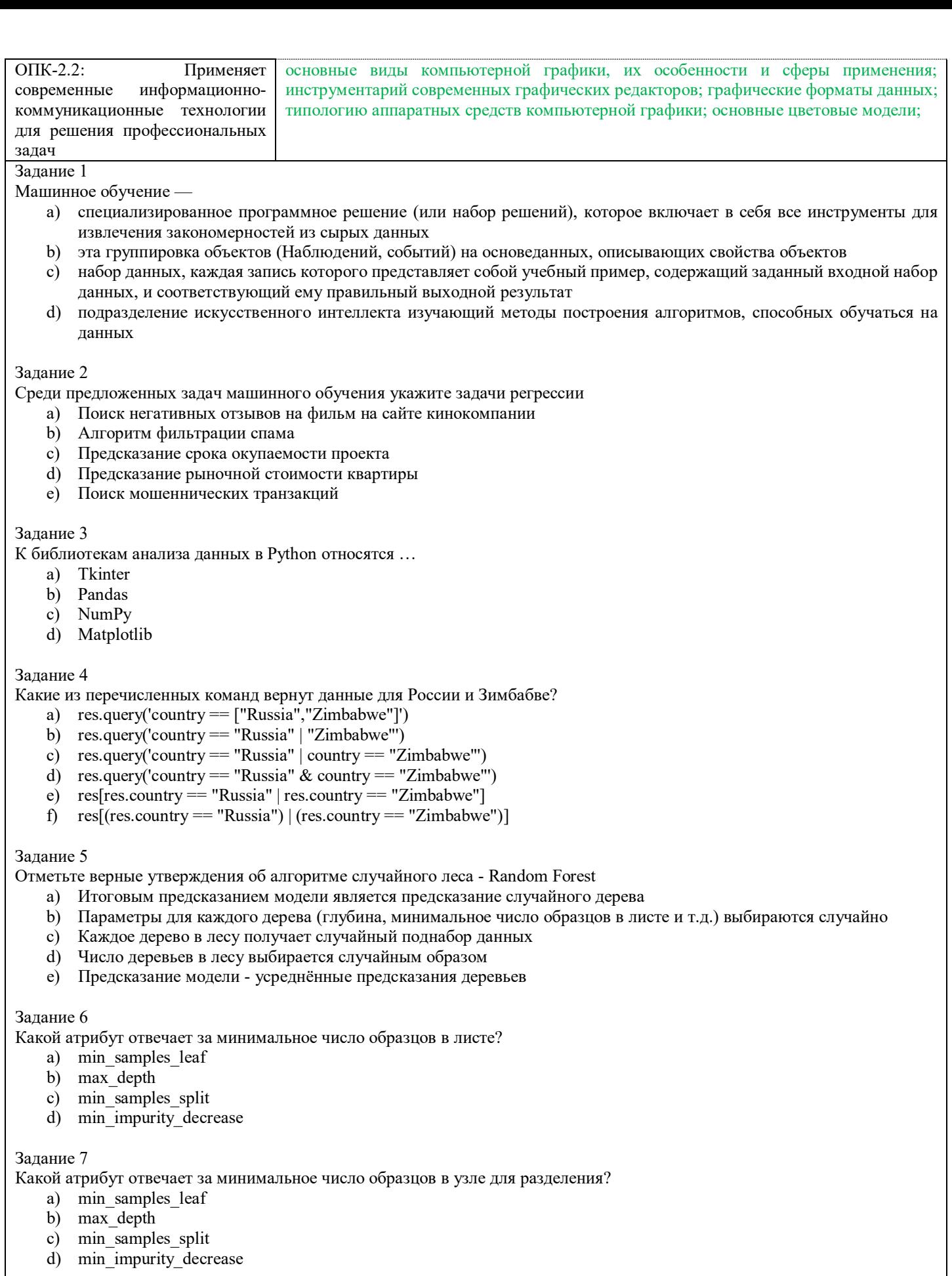

# Задание 8

Отметьте верные утверждения о влиянии параметров решающего деревья на переобучение

- а) Чем меньше значение min\_samples\_split, тем меньше тенденция к переобучению
- $b)$ Чем меньше значение min samples leaf, тем меньше тенденция к переобучению
- Чем меньше глубина дерева, тем меньше тенденция к переобучению  $\mathbf{c})$
- $\overline{d}$ Глубина дерева никак не влияет на его переобученность

Чем меньше значение параметра max leaf nodes, тем меньше тенденция к переобучению e)

#### Залание 9

Какой классификатор необходимо использовать для предсказания размера одобренного кредита по заданным параметрам?

- a) DecisionTreeRegressor
- b) DecisionTreeClassifier
- Может быть использован и DecisionTreeClassifier, и DecisionTreeRegressor  $\mathbf{c}$ )

#### Задание 10

Отметьте верные утверждения о деревьях решений.

- а) чем меньше свойство gini, тем однороднее примеры в листе
- b) свойство gini определяется только для листьев, но не для узлов
- c) свойство samples указывает на количество примеров в узле
- $\mathbf{d}$ параметр gini, во всех листьях должен иметь одинаковые значения

#### Залание 11

Отметьте верные утверждения о случайном лесе

- а) чем больше деревьев в лесу, тем лучше качество предсказания
- b) время настройки и работы случайного леса увеличивается пропорционально количеству деверев в лесу.
- с) случайный лес применим для решения задач регрессии
- d) случайный лес применим для решения задач классификации

#### Задание 12

Отметьте верные утверждения

- a) RandomizedSearchCV находит лучшую комбинацию параметров для дерева решений
- b) RandomizedSearchCV работает быстрее, чем GridSearchCV
- c) GridSearchCV находит лучшую комбинацию параметров для дерева, из тех значений параметров, что были переданы
- d) RandomizedSearchCV дает более точное предсказание, чем GridSearchCV

#### Задание 13

Выберите из списка задачи классификации:

- а) разделить по фотографии животных на кошек и собак
- b) предсказать стоимость квартиры по заданным параметрам
- $\mathbf{c}$ разделить грибы на съедобные и ядовитые
- $\mathbf{d}$ сгруппировать тексты по их эмоциональной окраске

#### Задание 14

Отметьте верные утверждения

- а) В качестве переменных для обучения дерева могут быть использованы как количественные, так и категориальные признаки
- b) Деревья решений могут решать задачу классификации с произвольным числом классов
- Чем меньше значение min samples leaf тем точнее будут предсказания на тренировочной выборке  $\mathbf{c}$
- d) Чем меньше значение min\_samples\_leaf тем точнее будут предсказания на тестовой выборке

#### Задание 15

Обучающая выборка (X text, y test) это -

- а) Выборка, по которой настраиваются оптимальные параметры дерева
- b) Выборка, по которой оценивается качество полученного дерева решений
- Выборка, по которой осуществляется выбор наилучшей модели из множества моделей  $c)$
- Множество целевых значений для данного набора данных  $\overline{d}$

#### Залание 16

При обучении некоторой модели на тренировочной выборке и оценке её качества на тестовой выборке, получена большая разница между значениями метрик на тренировочной и тестовой выборках. О чем это может говорить?

- а) Модель переобучена
- $\mathbf{b}$ Распределение данных в тестовой выборке сильно отличается от распределения в тренировочной
- $\mathbf{c})$ Модель недообучена
- $\mathcal{A}$ Модель идеально настроена

# Залание 17

Data - pandas. DataFrame, размером 20 на 20. Какие из предложенных комбинаций не вызовут ошибку?

- a) Data.iloc $[[1,4,5],0:3]$
- b) Data.iloc[[0,15],  $[1,5,-1]$ ]
- c) Data.iloc $[[1,4:15],0:3]$
- d)  $Data[1:5,[1,6]]$

#### Залание 18

Какие строки позволяют отобрать 5 первых строк датафрэйма data (индексы последовательность чисел от 0 с шагом 1)

- a)  $data.iloc[:5]$
- b) data.head $(5)$
- c) data.loc $[:5]$
- d) data.loc $[:4]$
- $data.tail(5)$  $e)$

#### Задание 19

В каких случаях может быть использована ступенчатая функция активации?

- а) Определить к съедобным или несъедобным относится гриб?
- b) Определить к какому из трех классов (setosa, vercicolor, verginica) относится ирис?
- Разделить тексты на нейтральные, негативные и положительные.  $c)$
- d) Предсказать размер заработной платы специалиста по определенным параметрам.
- Разделить изображения на содержащие и не содержащие открытый огонь.  $e)$

#### Задание 20

Какое значение может иметь взвешенная сумма входов нейрона (до использования активационной функции)

- a)  $[-1,1]$
- b)  $[0,1]$
- c)  $(-1,1)$
- d)  $(-\infty, +\infty)$

#### Оценочный лист к типовому заданию А (модельный ответ):

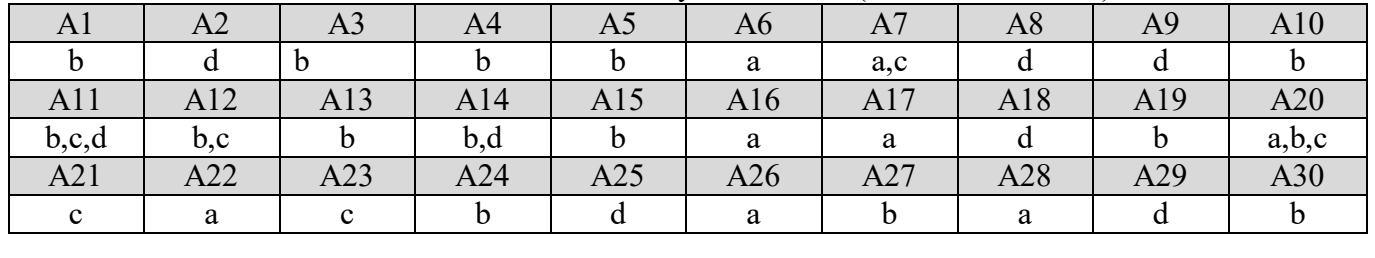

# 2.2. Типовые задания для оценки навыкового образовательного результата

Проверяемый образовательный результат:

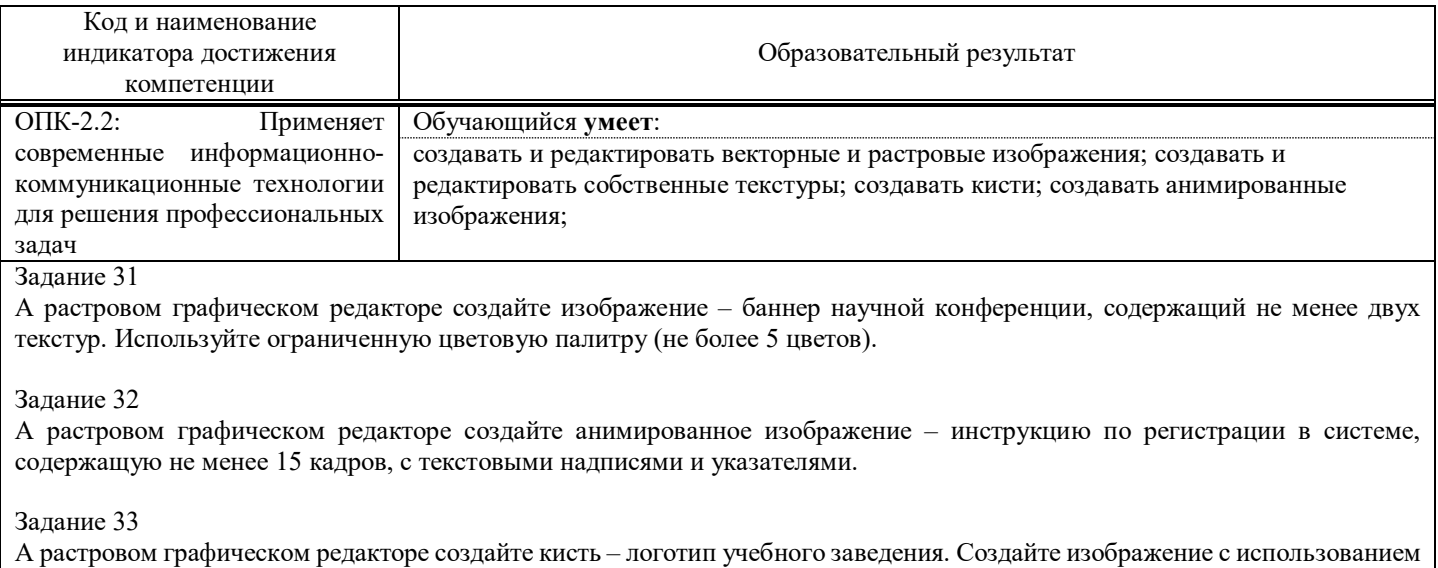

этой кисти.

Залание 34

В векторном графическом редакторе создайте изображение - баннер организации, содержащий не менее 15 элементов (элементов считается любой графический объект - надпись, графический примитив и т.д.), используйте цвета логотипа реально существующей организации.

Задание 35.

В векторном графическом редакторе создайте изображение – логотип организации, содержащий не менее 5 элементов, используйте цвета логотипа реально существующей организации. Создайте горизонтальный и квадратный вариант композиции «логотип - название».

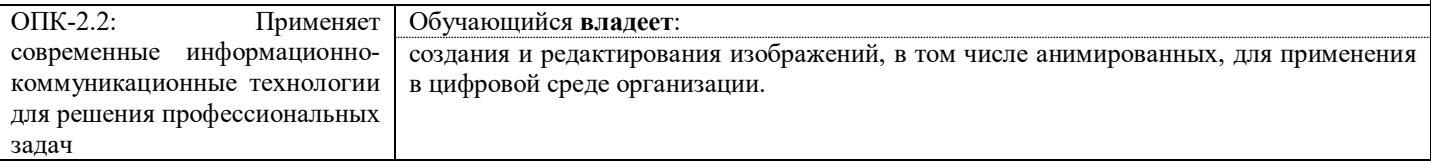

Задание 36

Оцените существующие изображения на главной странице сайта вуза (логотип, баннер, кнопки), оцените их с точки зрения единой стилистики, соответствия задачам сайта. Предложите варианты по исправлению недостатков. Создайте одно (любое) альтернативное изображение.

#### Задание 37

Оцените существующие изображения в разделе «Электронные курсы» ЭИОС вуза (логотип, обложки курсов), оцените их с точки зрения единой стилистики, соответствия задачам. Предложите варианты по созданию единой базы обложек курсов, Создайте одно (любое) альтернативное изображение, подходящее по размеру и формату.

Задание 38

Отредактируйте существующий логотип образовательной организации, добавив текущий год. Проследите чтобы текст подходил по цвету и стилистике. Сохраните полученное изображение в формате с прозрачным фоном.

#### **2.3. Перечень вопросов для подготовки обучающихся к промежуточной аттестации**

- 1. Компьютерная графика. Основные понятия.
- 2. Аппаратные средства компьютерной графики. Средства ввода.
- 3. Аппаратные средства компьютерной графики. Средства вывода.
- 4. Растровый формат графических данных. Основные принципы. Достоинства и недостатки, сфера применения.
- 5. Векторный формат графических данных. Основные принципы. Достоинства и недостатки, сфера применения.
- 6. Фрактальная графика. Редакторы фрактальной графики.
- 7. Растровые графические редакторы.
- 8. Векторные графические редакторы.
- 9. Форматы графических файлов.
- 10. Основные способы сжатия.
- 11. Анимированные изображения. Покадровая анимация.
- 12. Растровые редакторы. Создание кистей.
- 13. Растровые редакторы. Создание текстур.
- 14. Растровые редакторы. Альфа-каналы
- 15. Растровые редакторы. Обработка изображений.
- 16. Векторные редакторы. Z-порядок объектов.
- 17. Векторные редакторы. Работа с примитивами.
- 18. Векторные редакторы. Клоны и копии объектов.
- 19. 3d редакторы. Основы моделирования.
- 20. 3d редакторы. Булевы объекты.
- 21. 3d редакторы. Полигональное моделирование.
- 22. 3d редакторы. Работа со сплайнами.
- 23. 3d редакторы. Текстурирование.
- 24. Инженерная графика. Твердотельное моделирование.

#### **3. Методические материалы, определяющие процедуру и критерии оценивания сформированности компетенций при проведении промежуточной аттестации**

#### **Критерии формирования оценок по ответам на вопросы, выполнению тестовых заданий**

- оценка **«отлично»** выставляется обучающемуся, если количество правильных ответов на вопросы составляет 100 – 90% от общего объёма заданных вопросов;

- оценка **«хорошо»** выставляется обучающемуся, если количество правильных ответов на вопросы – 89 – 76% от общего объёма заданных вопросов;

- оценка **«удовлетворительно»** выставляется обучающемуся, если количество правильных ответов на тестовые вопросы –75–60 % от общего объёма заданных вопросов;

- оценка **«неудовлетворительно»** выставляется обучающемуся, если количество правильных ответов – менее 60% от общего объёма заданных вопросов.

#### **Критерии формирования оценок по результатам выполнения заданий**

**«Отлично»** – ставится за работу, выполненную полностью без ошибок и недочетов.

**«Хорошо»** – ставится за работу, выполненную полностью, но при наличии в ней не более одной негрубой ошибки и одного недочета, не более трех недочетов.

**«Удовлетворительно»** – ставится за работу, если обучающийся правильно выполнил не менее 2/3 всей работы или допустил не более одной грубой ошибки и двух недочетов, не более одной грубой и одной негрубой ошибки, не более трех негрубых ошибок, одной негрубой ошибки и двух недочетов.

**«Неудовлетворительно»** – ставится за работу, если число ошибок и недочетов превысило норму для оценки «удовлетворительно» или правильно выполнено менее 2/3 всей работы.

*Виды ошибок:* 

*- грубые ошибки: незнание основных понятий, правил, норм; незнание приемов решения задач; ошибки, показывающие неправильное понимание условия предложенного задания.*

*- негрубые ошибки: неточности формулировок, определений; нерациональный выбор хода решения.*

*- недочеты: нерациональные приемы выполнения задания; отдельные погрешности в формулировке выводов; небрежное выполнение задания.*

#### **Критерии формирования оценок по зачету**

**«Зачтено»** – студент демонстрирует знание основных разделов программы изучаемого курса: его базовых понятий и фундаментальных проблем; приобрел необходимые умения и навыки, освоил вопросы практического применения полученных знаний, не допустил фактических ошибок при ответе, достаточно последовательно и логично излагает теоретический материал, допуская лишь незначительные нарушения последовательности изложения и некоторые неточности.

**«Незачтено»** – выставляется в том случае, когда студент демонстрирует фрагментарные знания основных разделов программы изучаемого курса: его базовых понятий и фундаментальных проблем. У экзаменуемого слабо выражена способность к самостоятельному аналитическому мышлению, имеются затруднения в изложении материала, отсутствуют необходимые умения и навыки, допущены грубые ошибки и незнание терминологии, отказ отвечать на дополнительные вопросы, знание которых необходимо для получения положительной оценки.